## 入学検定料支払証明書

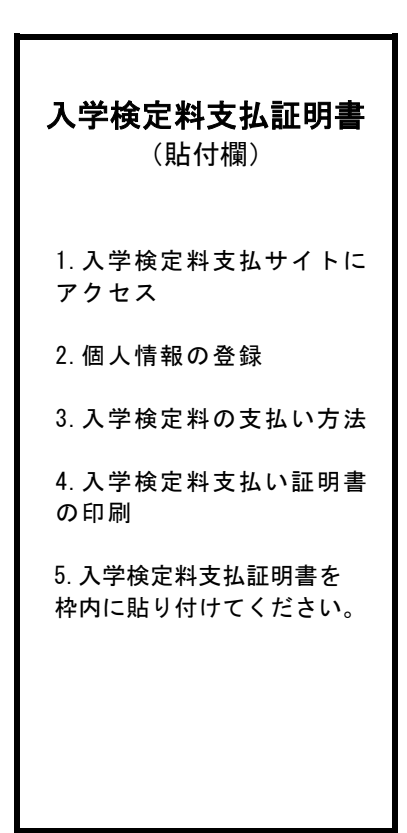

大学院入試入学検定料の支払い(Web決済)はこちら【日本語】 <https://e-apply.jp/n/okayama-payment-jpn> 大学院入試入学検定料の支払い(Web決済)はこちら【English】 <https://e-apply.jp/n/okayama-payment-eng>